# **E**hipsmall

Chipsmall Limited consists of a professional team with an average of over 10 year of expertise in the distribution of electronic components. Based in Hongkong, we have already established firm and mutual-benefit business relationships with customers from,Europe,America and south Asia,supplying obsolete and hard-to-find components to meet their specific needs.

With the principle of "Quality Parts,Customers Priority,Honest Operation,and Considerate Service",our business mainly focus on the distribution of electronic components. Line cards we deal with include Microchip,ALPS,ROHM,Xilinx,Pulse,ON,Everlight and Freescale. Main products comprise IC,Modules,Potentiometer,IC Socket,Relay,Connector.Our parts cover such applications as commercial,industrial, and automotives areas.

We are looking forward to setting up business relationship with you and hope to provide you with the best service and solution. Let us make a better world for our industry!

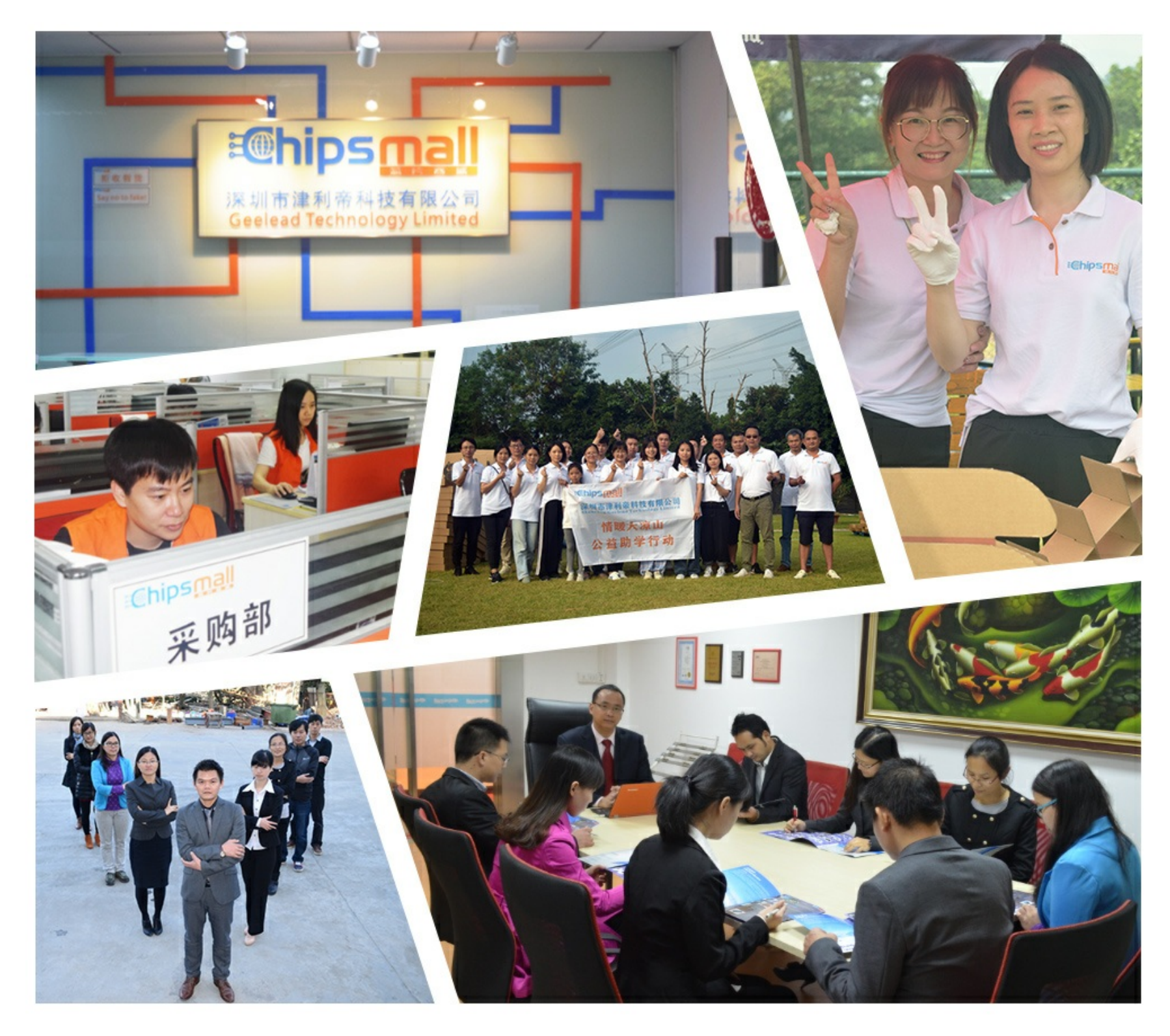

## Contact us

Tel: +86-755-8981 8866 Fax: +86-755-8427 6832 Email & Skype: info@chipsmall.com Web: www.chipsmall.com Address: A1208, Overseas Decoration Building, #122 Zhenhua RD., Futian, Shenzhen, China

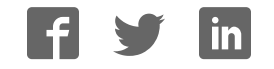

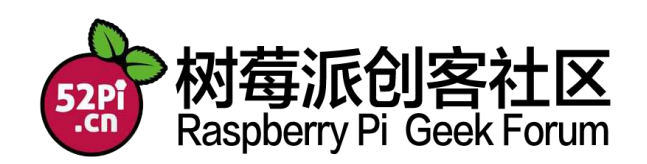

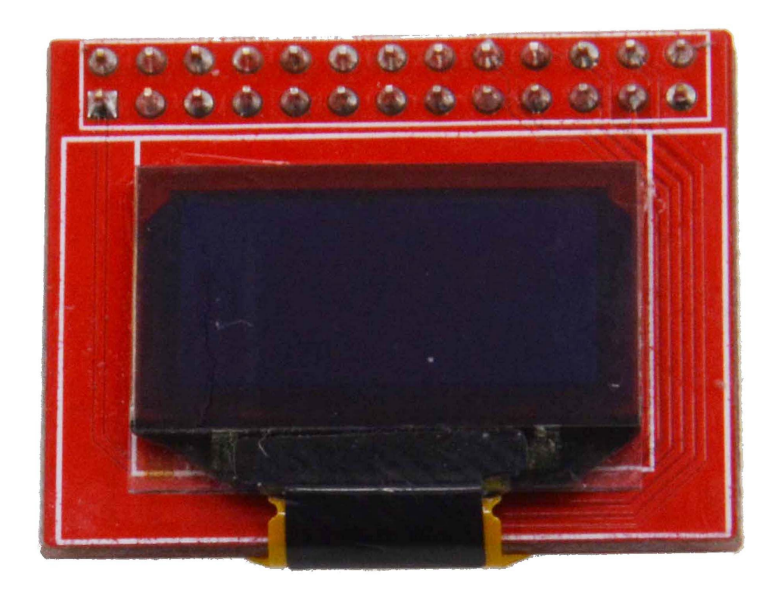

## **Raspberry Pi Expansion Module**

## **User Manual**

## **52PI-RPI-OLED**

## **Maximum Power at Minimum Size**

www.52pi.cn

Raspberry Pi 0.96' OLED Display Module User Manual

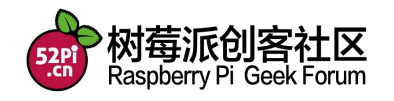

## **Contact Us**

**Raspberry Pi Geek Forum**

**admin@52pi.net**

**www.52pi.cn**

**Version**:**1.0**

**Data**:**2014.12**

**Raspberry Pi Geek Forum Copyright Statement**:

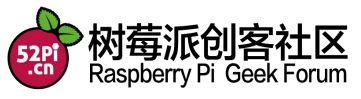

2

The document only descript the information about product however. It can not be guarantee the product function and performance. If the document content or the product feature and tech spec included document be changed, it will be not further notice.

Content in the document might past due. Our cooperation can not promise update these information.

Some information in the document might disable in your local area, that include product and service. You can consult with contact and agency in your local area.

Copyright to the document belong to Raspberry Pi Geek Forum. User only can use these content after he or she get authorization from our company or other obligee. However user can not copy paraphrase or creative similar device or product.

The document final right to interpret and document be used final interpret belong Raspberry Pi Geek Forum

#### More information:

Get more product and support, please contact Raspberry Pi Geek Forum(www.52pi.cn)

#### Attention:

Due to technical requirements components, please do not hand directly connected Touch. Core board and development system contains static-sensitive devices. Quiet Electrical charge easily accumulate in the human body and the device can not detect possible Damage to equipment, it is recommended to take anti-static measures, it is recommended not to hand. Touch, stored in anti-static effect devices.

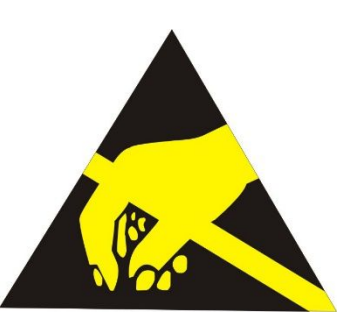

## **Raspberry Pi Expand Module Serial**:

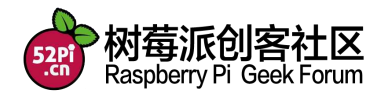

#### **Infinity cascade IO expand module**:

This module is designed specifically for the Raspberry Pi IO expansion modules. The module expand 32 IO, Multiple modules can cascade, infinity cascade, infinity GPIO.

#### **I2C GPIO expand module**:

This module is designed specifically for the Raspberry Pi IO expansion modules. The Module use I2C bus to connect to Raspberry Pi. The module expand 8 Bidirectional GPIO and wit isolation protection function which can effectively excessive external voltage. There are 8 I2C address, you can choose one of them through setup the jumper. Multiple modules can cascade and maximum cascade 8 modules!

#### **Prototype development module**:

The Prototype development module is designed specifically for the Raspberry Pi. The module suitable enthusiasts and user can weld peripheral to the module; The module expand some amphenol connector and some SMT, so the user can finish prototype test easily.

#### **Berryclip expand module**:

The BerryClip module is designed specifically for learning how to use the GPIO of Raspberry Pi. There are 6 multiple color LED, 1 button and 1 Buzzer on the module.

## **Berryclip(DIY) expand module**:

The module is not the end product, you need weld them by yourself. The function of the module is the same as BerryClip module.

#### **UNO compatibility module**:

The module makes Raspberry Pi compatible with Arduino Uno and many Arduino Shields. The module's GPIO is the same as Arduino Uno and you can choose the voltage of GPIO between 5V or 3V through setup jumper.

#### **T Electric level convert module**:

The module expand the GPIO of Raspberry Pi to breadboard. It convert 3.3V electric to 5V electric level, then the Raspberry Pi can connect many 5V electric level peripheral.

## **IO extraction module**:

The module expand all of GPIO of Raspberry Pi to breadboard.

## **RTC expand module**:

The RTC module is specifically designed for Raspberry Pi. There is a 0.2uF Super Capacitor on the board to keep the real time for a long time after the Raspberry Pi

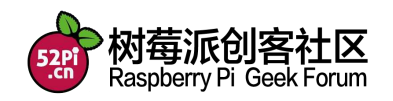

has power off.

### **AD/DA expand module**:

The AD/DA module is specifically designed for Raspberry Pi. There is 8bit high resolution DAC and ADC on one chip.

### **I2C electric level conversion expand module**:

The I2C electric level conversion module is specifically designed for Raspberry Pi. The module convert the 3.3V of I2C electric level to 5V level or convert 5V to 3.3V.

### **I2C electric level conversion expand module**:

The Serial Port module is specifically designed for Raspberry Pi. The module use Maxim MAX232 chip and DB9 port. So the user don't need to connect Dupont Line and that avoid wrong wiring. User can use this mod

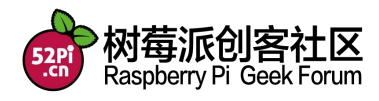

## **Product name :**

Raspberry Pi 0.96' OLED display Module

## **Description:**

Raspberry Pi 0.96' OLED display module is designed by 52pi which is made by 128x64 yellow and blue OLED pixels , diagonal is only 0.96 inch . The controller is SSD1306, communicates via 4-wire SPI, the display have its own backlight, no backlight LED is required ,This reduces the power required to run the OLED and is why the display has such high contrast , extremely wide viewing angle and extremely operating temperature

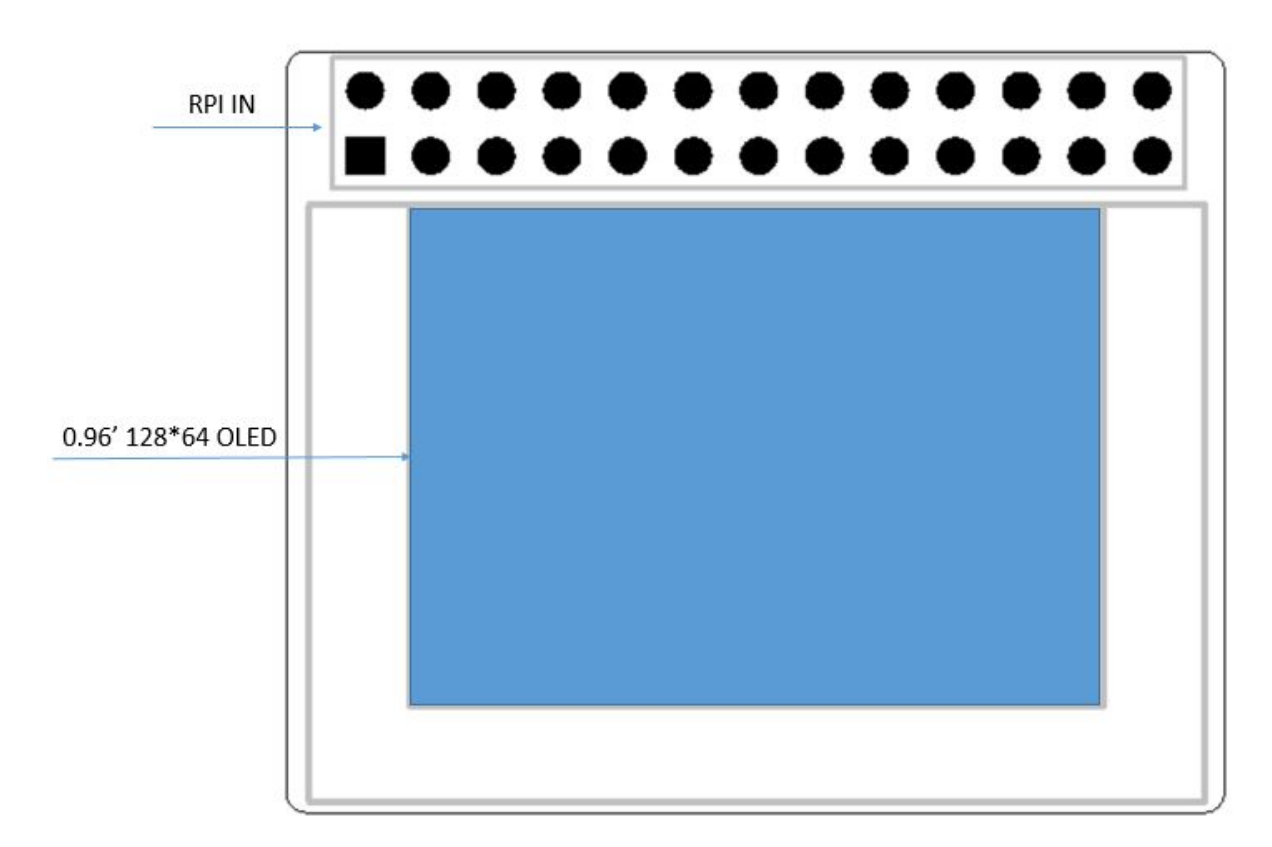

## **Product Overview**:

## **Mechanical specifications:**

- Outline Drawing: 370x300(mm)
- Number of pixels: 128x64
- Panel size:26.70x19.26x1.45(mm)
- Active area: 21.74x10.864(mm)
- Pixel pitch 0.17x0.17(mm)
- Pixel size: 0.154x0.154(mm)
- Weight: 15g

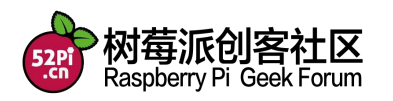

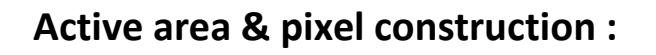

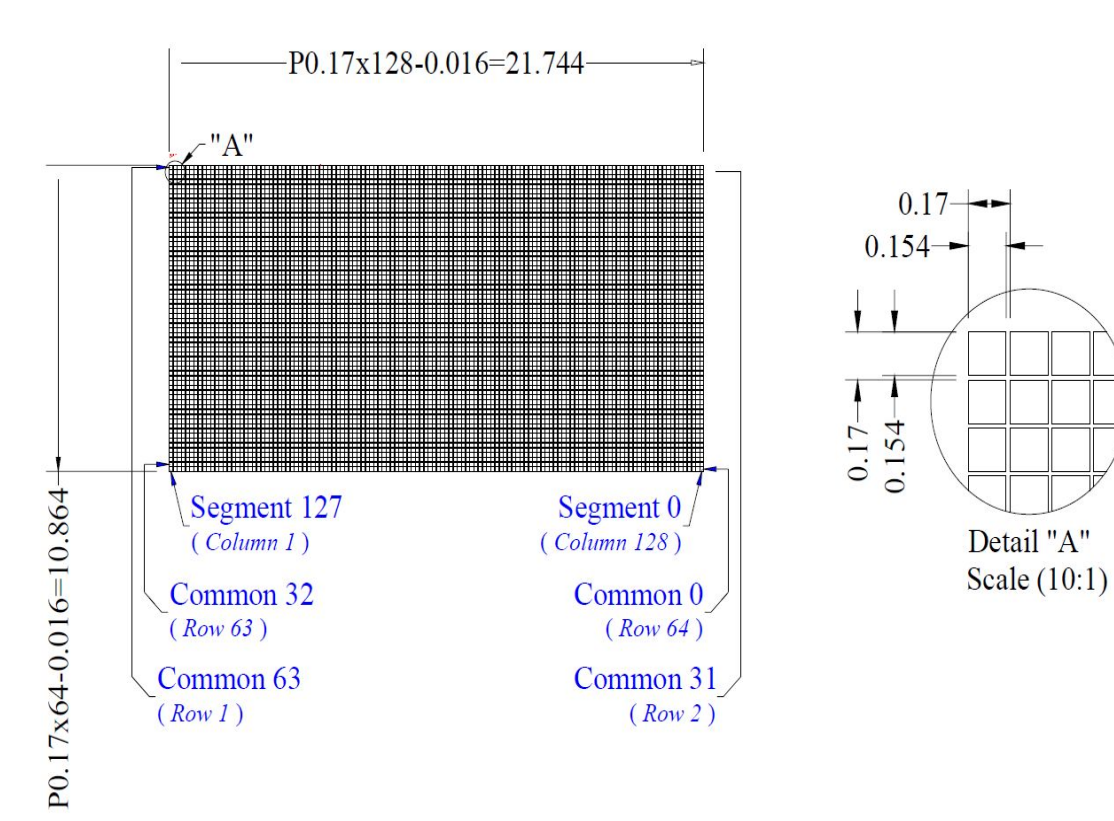

## **Product Features**:

- $\bullet$  Ultra low power supply
	- Maximum current 100uA
- Keep up current 12.25uA
- **Hardware keep up display**
- 3.3V work voltage ,([MIN 1.6V] ,[MAX:3.6V])
- Internal DC/DC voltage converter
- SPI driver support , AT 64MHz[TYP] 125MHZ[OB]
- FP frequency: 64fps[TYP] 368fps[OB]

## **Hardware conection**

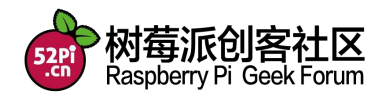

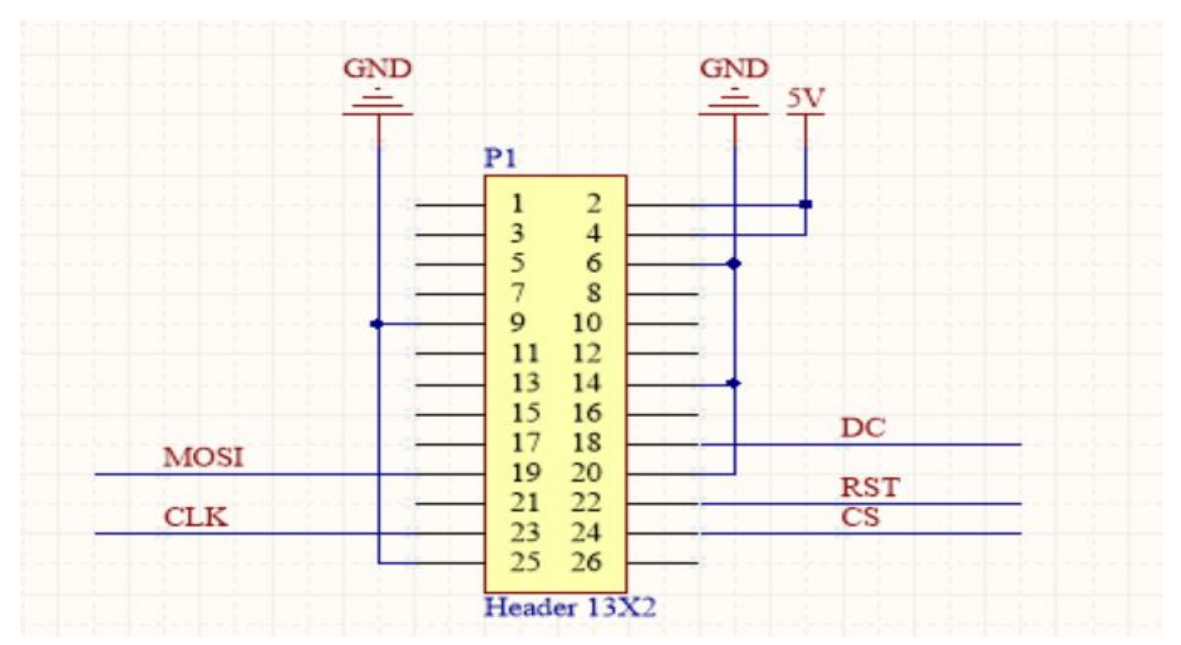

**Schematic diagram**:

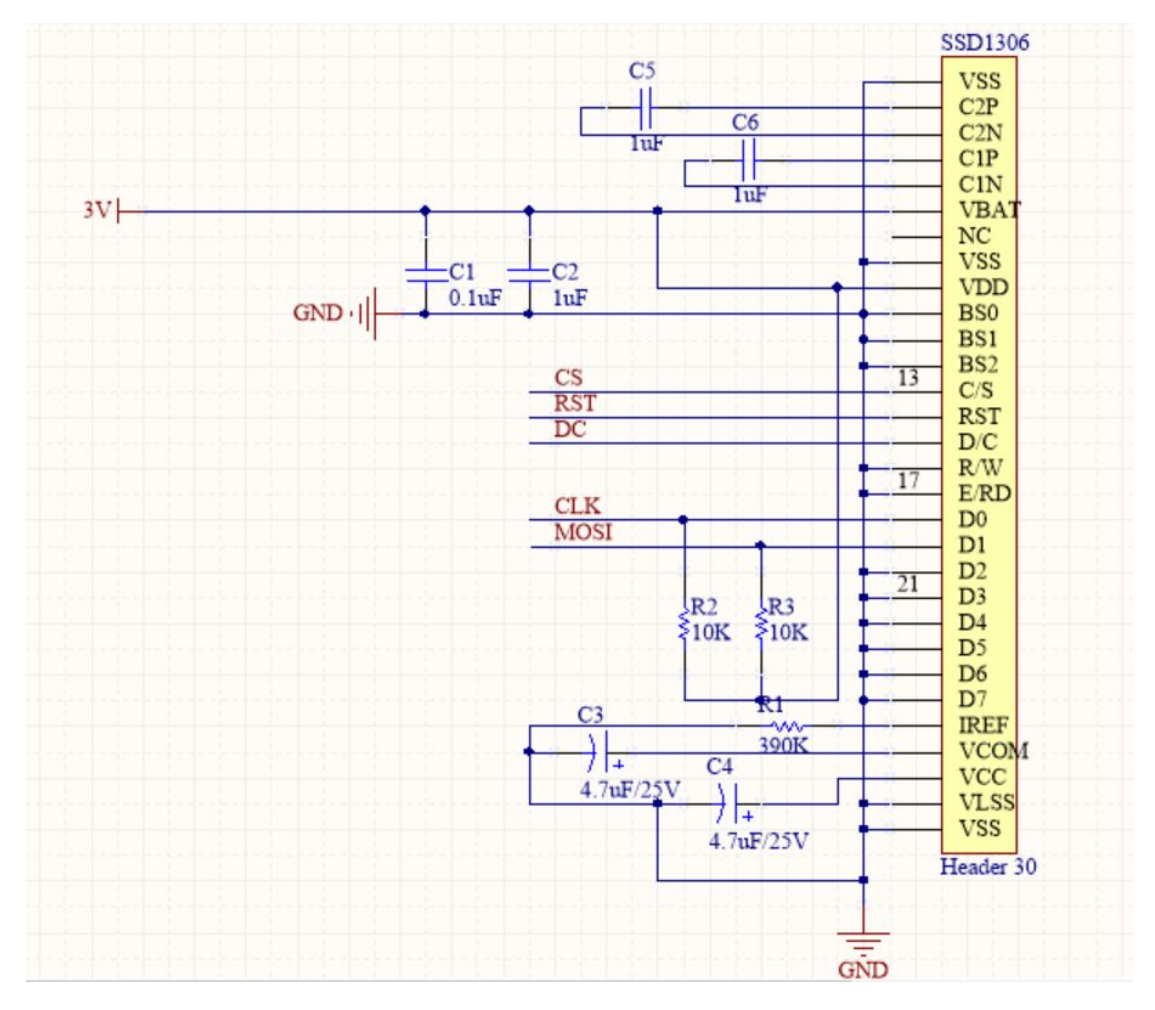

## **Method Of Use**:

Directly mounted on raspberry pi(A、B、B+)and Pi 2

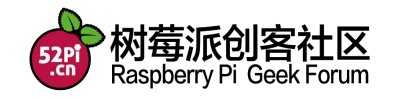

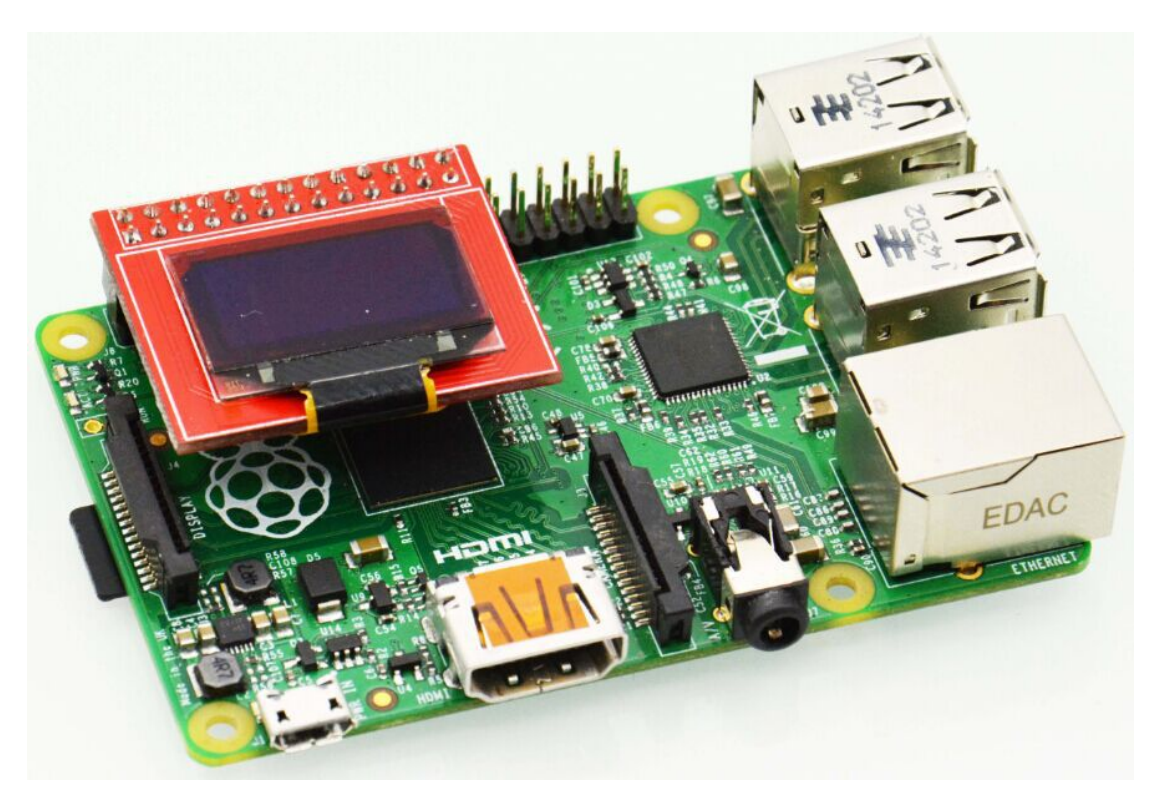

## **Example and test code:**

*#include <stdio.h> #include <stdlib.h>*

*#include <wiringPi.h>*

*#define byte unsigned char #define word unsigned int #define dword unsigned long*

*#define XLevelL 0x00 #define XLevelH 0x10 #define XLevel ((XLevelH&0x0F)\*16+XLevelL) #define Max\_Column 128 #define Max\_Row 64 #define Brightness 0xCF*

*#define X\_WIDTH 128 #define Y\_WIDTH 64*

*//======================================*

*void LCD\_Init(void); void LCD\_CLS(void);*

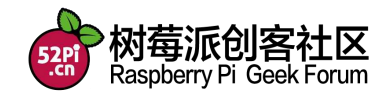

9

*void LCD\_P6x8Str(byte x,byte y,byte ch[]); void LCD\_P8x16Str(byte x,byte y,byte ch[]); void LCD\_P14x16Ch(byte x,byte y,byte N); void LCD\_Fill(byte dat); void Draw\_BMP(byte bmp[]);*

*//*字符库

*const unsigned char F6x8[][6] =*

*{*

*{ 0x00, 0x00, 0x00, 0x00, 0x00, 0x00 }, // sp { 0x00, 0x00, 0x00, 0x2f, 0x00, 0x00 }, // ! { 0x00, 0x00, 0x07, 0x00, 0x07, 0x00 }, // " { 0x00, 0x14, 0x7f, 0x14, 0x7f, 0x14 }, // # { 0x00, 0x24, 0x2a, 0x7f, 0x2a, 0x12 }, // \$ { 0x00, 0x62, 0x64, 0x08, 0x13, 0x23 }, // % { 0x00, 0x36, 0x49, 0x55, 0x22, 0x50 }, // & { 0x00, 0x00, 0x05, 0x03, 0x00, 0x00 }, // ' { 0x00, 0x00, 0x1c, 0x22, 0x41, 0x00 }, // ( { 0x00, 0x00, 0x41, 0x22, 0x1c, 0x00 }, // ) { 0x00, 0x14, 0x08, 0x3E, 0x08, 0x14 }, // \* { 0x00, 0x08, 0x08, 0x3E, 0x08, 0x08 }, // + { 0x00, 0x00, 0x00, 0xA0, 0x60, 0x00 }, // , { 0x00, 0x08, 0x08, 0x08, 0x08, 0x08 }, // - { 0x00, 0x00, 0x60, 0x60, 0x00, 0x00 }, // . { 0x00, 0x20, 0x10, 0x08, 0x04, 0x02 }, // / { 0x00, 0x3E, 0x51, 0x49, 0x45, 0x3E }, // 0 { 0x00, 0x00, 0x42, 0x7F, 0x40, 0x00 }, // 1 { 0x00, 0x42, 0x61, 0x51, 0x49, 0x46 }, // 2 { 0x00, 0x21, 0x41, 0x45, 0x4B, 0x31 }, // 3 { 0x00, 0x18, 0x14, 0x12, 0x7F, 0x10 }, // 4 { 0x00, 0x27, 0x45, 0x45, 0x45, 0x39 }, // 5 { 0x00, 0x3C, 0x4A, 0x49, 0x49, 0x30 }, // 6 { 0x00, 0x01, 0x71, 0x09, 0x05, 0x03 }, // 7 { 0x00, 0x36, 0x49, 0x49, 0x49, 0x36 }, // 8 { 0x00, 0x06, 0x49, 0x49, 0x29, 0x1E }, // 9 { 0x00, 0x00, 0x36, 0x36, 0x00, 0x00 }, // : { 0x00, 0x00, 0x56, 0x36, 0x00, 0x00 }, // ; { 0x00, 0x08, 0x14, 0x22, 0x41, 0x00 }, // < { 0x00, 0x14, 0x14, 0x14, 0x14, 0x14 }, // = { 0x00, 0x00, 0x41, 0x22, 0x14, 0x08 }, // > { 0x00, 0x02, 0x01, 0x51, 0x09, 0x06 }, // ? { 0x00, 0x32, 0x49, 0x59, 0x51, 0x3E }, // @*

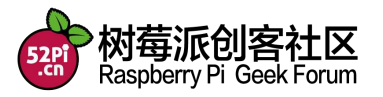

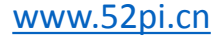

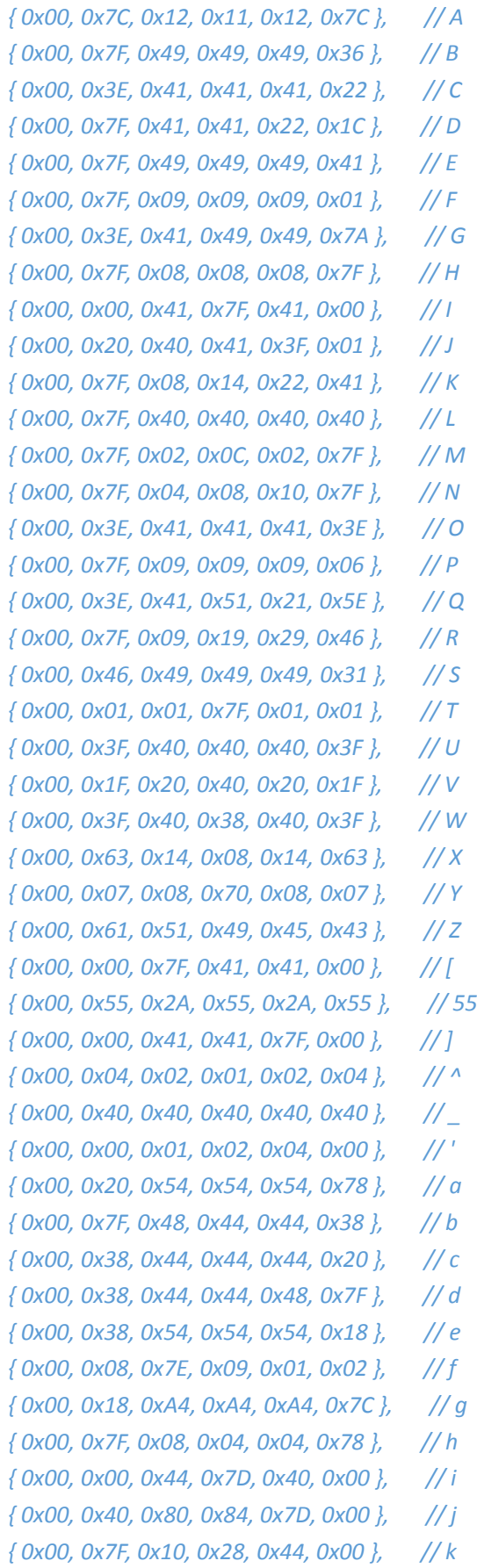

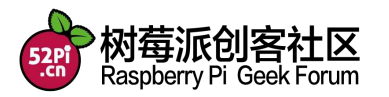

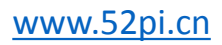

```
{ 0x00, 0x00, 0x41, 0x7F, 0x40, 0x00 }, // l
{ 0x00, 0x7C, 0x04, 0x18, 0x04, 0x78 }, // m
{ 0x00, 0x7C, 0x08, 0x04, 0x04, 0x78 }, // n
{ 0x00, 0x38, 0x44, 0x44, 0x44, 0x38 }, // o
{ 0x00, 0xFC, 0x24, 0x24, 0x24, 0x18 }, // p
{ 0x00, 0x18, 0x24, 0x24, 0x18, 0xFC }, // q
{ 0x00, 0x7C, 0x08, 0x04, 0x04, 0x08 }, // r
{ 0x00, 0x48, 0x54, 0x54, 0x54, 0x20 }, // s
{ 0x00, 0x04, 0x3F, 0x44, 0x40, 0x20 }, // t
{ 0x00, 0x3C, 0x40, 0x40, 0x20, 0x7C }, // u
{ 0x00, 0x1C, 0x20, 0x40, 0x20, 0x1C }, // v
{ 0x00, 0x3C, 0x40, 0x30, 0x40, 0x3C }, // w
{ 0x00, 0x44, 0x28, 0x10, 0x28, 0x44 }, // x
{ 0x00, 0x1C, 0xA0, 0xA0, 0xA0, 0x7C }, // y
{ 0x00, 0x44, 0x64, 0x54, 0x4C, 0x44 }, // z
{ 0x14, 0x14, 0x14, 0x14, 0x14, 0x14 } // horiz lines
```
*};*

#### *const unsigned char F8X16[]=*

*{*

*0x00,0x00,0x00,0x00,0x00,0x00,0x00,0x00,0x00,0x00,0x00,0x00,0x00,0x00,0x00,0x00,// 0 0x00,0x00,0x00,0xF8,0x00,0x00,0x00,0x00,0x00,0x00,0x00,0x33,0x30,0x00,0x00,0x00,//!1 0x00,0x10,0x0C,0x06,0x10,0x0C,0x06,0x00,0x00,0x00,0x00,0x00,0x00,0x00,0x00,0x00,//"2 0x40,0xC0,0x78,0x40,0xC0,0x78,0x40,0x00,0x04,0x3F,0x04,0x04,0x3F,0x04,0x04,0x00,//#3 0x00,0x70,0x88,0xFC,0x08,0x30,0x00,0x00,0x00,0x18,0x20,0xFF,0x21,0x1E,0x00,0x00,//\$4 0xF0,0x08,0xF0,0x00,0xE0,0x18,0x00,0x00,0x00,0x21,0x1C,0x03,0x1E,0x21,0x1E,0x00,//%5 0x00,0xF0,0x08,0x88,0x70,0x00,0x00,0x00,0x1E,0x21,0x23,0x24,0x19,0x27,0x21,0x10,//&6 0x10,0x16,0x0E,0x00,0x00,0x00,0x00,0x00,0x00,0x00,0x00,0x00,0x00,0x00,0x00,0x00,//'7 0x00,0x00,0x00,0xE0,0x18,0x04,0x02,0x00,0x00,0x00,0x00,0x07,0x18,0x20,0x40,0x00,//(8 0x00,0x02,0x04,0x18,0xE0,0x00,0x00,0x00,0x00,0x40,0x20,0x18,0x07,0x00,0x00,0x00,//)9 0x40,0x40,0x80,0xF0,0x80,0x40,0x40,0x00,0x02,0x02,0x01,0x0F,0x01,0x02,0x02,0x00,//\*10 0x00,0x00,0x00,0xF0,0x00,0x00,0x00,0x00,0x01,0x01,0x01,0x1F,0x01,0x01,0x01,0x00,//+11 0x00,0x00,0x00,0x00,0x00,0x00,0x00,0x00,0x80,0xB0,0x70,0x00,0x00,0x00,0x00,0x00,//,12 0x00,0x00,0x00,0x00,0x00,0x00,0x00,0x00,0x00,0x01,0x01,0x01,0x01,0x01,0x01,0x01,//-13 0x00,0x00,0x00,0x00,0x00,0x00,0x00,0x00,0x00,0x30,0x30,0x00,0x00,0x00,0x00,0x00,//.14 0x00,0x00,0x00,0x00,0x80,0x60,0x18,0x04,0x00,0x60,0x18,0x06,0x01,0x00,0x00,0x00,///15 0x00,0xE0,0x10,0x08,0x08,0x10,0xE0,0x00,0x00,0x0F,0x10,0x20,0x20,0x10,0x0F,0x00,//016 0x00,0x10,0x10,0xF8,0x00,0x00,0x00,0x00,0x00,0x20,0x20,0x3F,0x20,0x20,0x00,0x00,//117 0x00,0x70,0x08,0x08,0x08,0x88,0x70,0x00,0x00,0x30,0x28,0x24,0x22,0x21,0x30,0x00,//218 0x00,0x30,0x08,0x88,0x88,0x48,0x30,0x00,0x00,0x18,0x20,0x20,0x20,0x11,0x0E,0x00,//319 0x00,0x00,0xC0,0x20,0x10,0xF8,0x00,0x00,0x00,0x07,0x04,0x24,0x24,0x3F,0x24,0x00,//420*

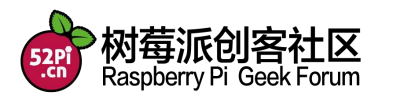

*0x00,0xF8,0x08,0x88,0x88,0x08,0x08,0x00,0x00,0x19,0x21,0x20,0x20,0x11,0x0E,0x00,//521 0x00,0xE0,0x10,0x88,0x88,0x18,0x00,0x00,0x00,0x0F,0x11,0x20,0x20,0x11,0x0E,0x00,//622 0x00,0x38,0x08,0x08,0xC8,0x38,0x08,0x00,0x00,0x00,0x00,0x3F,0x00,0x00,0x00,0x00,//723 0x00,0x70,0x88,0x08,0x08,0x88,0x70,0x00,0x00,0x1C,0x22,0x21,0x21,0x22,0x1C,0x00,//824 0x00,0xE0,0x10,0x08,0x08,0x10,0xE0,0x00,0x00,0x00,0x31,0x22,0x22,0x11,0x0F,0x00,//925 0x00,0x00,0x00,0xC0,0xC0,0x00,0x00,0x00,0x00,0x00,0x00,0x30,0x30,0x00,0x00,0x00,//:26 0x00,0x00,0x00,0x80,0x00,0x00,0x00,0x00,0x00,0x00,0x80,0x60,0x00,0x00,0x00,0x00,//;27 0x00,0x00,0x80,0x40,0x20,0x10,0x08,0x00,0x00,0x01,0x02,0x04,0x08,0x10,0x20,0x00,//<28 0x40,0x40,0x40,0x40,0x40,0x40,0x40,0x00,0x04,0x04,0x04,0x04,0x04,0x04,0x04,0x00,//=29 0x00,0x08,0x10,0x20,0x40,0x80,0x00,0x00,0x00,0x20,0x10,0x08,0x04,0x02,0x01,0x00,//>30 0x00,0x70,0x48,0x08,0x08,0x08,0xF0,0x00,0x00,0x00,0x00,0x30,0x36,0x01,0x00,0x00,//?31 0xC0,0x30,0xC8,0x28,0xE8,0x10,0xE0,0x00,0x07,0x18,0x27,0x24,0x23,0x14,0x0B,0x00,//@32 0x00,0x00,0xC0,0x38,0xE0,0x00,0x00,0x00,0x20,0x3C,0x23,0x02,0x02,0x27,0x38,0x20,//A33 0x08,0xF8,0x88,0x88,0x88,0x70,0x00,0x00,0x20,0x3F,0x20,0x20,0x20,0x11,0x0E,0x00,//B34 0xC0,0x30,0x08,0x08,0x08,0x08,0x38,0x00,0x07,0x18,0x20,0x20,0x20,0x10,0x08,0x00,//C35 0x08,0xF8,0x08,0x08,0x08,0x10,0xE0,0x00,0x20,0x3F,0x20,0x20,0x20,0x10,0x0F,0x00,//D36 0x08,0xF8,0x88,0x88,0xE8,0x08,0x10,0x00,0x20,0x3F,0x20,0x20,0x23,0x20,0x18,0x00,//E37 0x08,0xF8,0x88,0x88,0xE8,0x08,0x10,0x00,0x20,0x3F,0x20,0x00,0x03,0x00,0x00,0x00,//F38 0xC0,0x30,0x08,0x08,0x08,0x38,0x00,0x00,0x07,0x18,0x20,0x20,0x22,0x1E,0x02,0x00,//G39 0x08,0xF8,0x08,0x00,0x00,0x08,0xF8,0x08,0x20,0x3F,0x21,0x01,0x01,0x21,0x3F,0x20,//H40 0x00,0x08,0x08,0xF8,0x08,0x08,0x00,0x00,0x00,0x20,0x20,0x3F,0x20,0x20,0x00,0x00,//I41 0x00,0x00,0x08,0x08,0xF8,0x08,0x08,0x00,0xC0,0x80,0x80,0x80,0x7F,0x00,0x00,0x00,//J42 0x08,0xF8,0x88,0xC0,0x28,0x18,0x08,0x00,0x20,0x3F,0x20,0x01,0x26,0x38,0x20,0x00,//K43 0x08,0xF8,0x08,0x00,0x00,0x00,0x00,0x00,0x20,0x3F,0x20,0x20,0x20,0x20,0x30,0x00,//L44 0x08,0xF8,0xF8,0x00,0xF8,0xF8,0x08,0x00,0x20,0x3F,0x00,0x3F,0x00,0x3F,0x20,0x00,//M45 0x08,0xF8,0x30,0xC0,0x00,0x08,0xF8,0x08,0x20,0x3F,0x20,0x00,0x07,0x18,0x3F,0x00,//N46 0xE0,0x10,0x08,0x08,0x08,0x10,0xE0,0x00,0x0F,0x10,0x20,0x20,0x20,0x10,0x0F,0x00,//O47 0x08,0xF8,0x08,0x08,0x08,0x08,0xF0,0x00,0x20,0x3F,0x21,0x01,0x01,0x01,0x00,0x00,//P48 0xE0,0x10,0x08,0x08,0x08,0x10,0xE0,0x00,0x0F,0x18,0x24,0x24,0x38,0x50,0x4F,0x00,//Q49 0x08,0xF8,0x88,0x88,0x88,0x88,0x70,0x00,0x20,0x3F,0x20,0x00,0x03,0x0C,0x30,0x20,//R50 0x00,0x70,0x88,0x08,0x08,0x08,0x38,0x00,0x00,0x38,0x20,0x21,0x21,0x22,0x1C,0x00,//S51 0x18,0x08,0x08,0xF8,0x08,0x08,0x18,0x00,0x00,0x00,0x20,0x3F,0x20,0x00,0x00,0x00,//T52 0x08,0xF8,0x08,0x00,0x00,0x08,0xF8,0x08,0x00,0x1F,0x20,0x20,0x20,0x20,0x1F,0x00,//U53 0x08,0x78,0x88,0x00,0x00,0xC8,0x38,0x08,0x00,0x00,0x07,0x38,0x0E,0x01,0x00,0x00,//V54 0xF8,0x08,0x00,0xF8,0x00,0x08,0xF8,0x00,0x03,0x3C,0x07,0x00,0x07,0x3C,0x03,0x00,//W55 0x08,0x18,0x68,0x80,0x80,0x68,0x18,0x08,0x20,0x30,0x2C,0x03,0x03,0x2C,0x30,0x20,//X56 0x08,0x38,0xC8,0x00,0xC8,0x38,0x08,0x00,0x00,0x00,0x20,0x3F,0x20,0x00,0x00,0x00,//Y57 0x10,0x08,0x08,0x08,0xC8,0x38,0x08,0x00,0x20,0x38,0x26,0x21,0x20,0x20,0x18,0x00,//Z58 0x00,0x00,0x00,0xFE,0x02,0x02,0x02,0x00,0x00,0x00,0x00,0x7F,0x40,0x40,0x40,0x00,//[59 0x00,0x0C,0x30,0xC0,0x00,0x00,0x00,0x00,0x00,0x00,0x00,0x01,0x06,0x38,0xC0,0x00,//\60 0x00,0x02,0x02,0x02,0xFE,0x00,0x00,0x00,0x00,0x40,0x40,0x40,0x7F,0x00,0x00,0x00,//]61 0x00,0x00,0x04,0x02,0x02,0x02,0x04,0x00,0x00,0x00,0x00,0x00,0x00,0x00,0x00,0x00,//^62 0x00,0x00,0x00,0x00,0x00,0x00,0x00,0x00,0x80,0x80,0x80,0x80,0x80,0x80,0x80,0x80,//\_63*

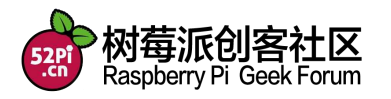

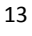

*0x00,0x02,0x02,0x04,0x00,0x00,0x00,0x00,0x00,0x00,0x00,0x00,0x00,0x00,0x00,0x00,//`64 0x00,0x00,0x80,0x80,0x80,0x80,0x00,0x00,0x00,0x19,0x24,0x22,0x22,0x22,0x3F,0x20,//a65 0x08,0xF8,0x00,0x80,0x80,0x00,0x00,0x00,0x00,0x3F,0x11,0x20,0x20,0x11,0x0E,0x00,//b66 0x00,0x00,0x00,0x80,0x80,0x80,0x00,0x00,0x00,0x0E,0x11,0x20,0x20,0x20,0x11,0x00,//c67 0x00,0x00,0x00,0x80,0x80,0x88,0xF8,0x00,0x00,0x0E,0x11,0x20,0x20,0x10,0x3F,0x20,//d68 0x00,0x00,0x80,0x80,0x80,0x80,0x00,0x00,0x00,0x1F,0x22,0x22,0x22,0x22,0x13,0x00,//e69 0x00,0x80,0x80,0xF0,0x88,0x88,0x88,0x18,0x00,0x20,0x20,0x3F,0x20,0x20,0x00,0x00,//f70 0x00,0x00,0x80,0x80,0x80,0x80,0x80,0x00,0x00,0x6B,0x94,0x94,0x94,0x93,0x60,0x00,//g71 0x08,0xF8,0x00,0x80,0x80,0x80,0x00,0x00,0x20,0x3F,0x21,0x00,0x00,0x20,0x3F,0x20,//h72 0x00,0x80,0x98,0x98,0x00,0x00,0x00,0x00,0x00,0x20,0x20,0x3F,0x20,0x20,0x00,0x00,//i73 0x00,0x00,0x00,0x80,0x98,0x98,0x00,0x00,0x00,0xC0,0x80,0x80,0x80,0x7F,0x00,0x00,//j74 0x08,0xF8,0x00,0x00,0x80,0x80,0x80,0x00,0x20,0x3F,0x24,0x02,0x2D,0x30,0x20,0x00,//k75 0x00,0x08,0x08,0xF8,0x00,0x00,0x00,0x00,0x00,0x20,0x20,0x3F,0x20,0x20,0x00,0x00,//l76 0x80,0x80,0x80,0x80,0x80,0x80,0x80,0x00,0x20,0x3F,0x20,0x00,0x3F,0x20,0x00,0x3F,//m77 0x80,0x80,0x00,0x80,0x80,0x80,0x00,0x00,0x20,0x3F,0x21,0x00,0x00,0x20,0x3F,0x20,//n78 0x00,0x00,0x80,0x80,0x80,0x80,0x00,0x00,0x00,0x1F,0x20,0x20,0x20,0x20,0x1F,0x00,//o79 0x80,0x80,0x00,0x80,0x80,0x00,0x00,0x00,0x80,0xFF,0xA1,0x20,0x20,0x11,0x0E,0x00,//p80 0x00,0x00,0x00,0x80,0x80,0x80,0x80,0x00,0x00,0x0E,0x11,0x20,0x20,0xA0,0xFF,0x80,//q81 0x80,0x80,0x80,0x00,0x80,0x80,0x80,0x00,0x20,0x20,0x3F,0x21,0x20,0x00,0x01,0x00,//r82 0x00,0x00,0x80,0x80,0x80,0x80,0x80,0x00,0x00,0x33,0x24,0x24,0x24,0x24,0x19,0x00,//s83 0x00,0x80,0x80,0xE0,0x80,0x80,0x00,0x00,0x00,0x00,0x00,0x1F,0x20,0x20,0x00,0x00,//t84 0x80,0x80,0x00,0x00,0x00,0x80,0x80,0x00,0x00,0x1F,0x20,0x20,0x20,0x10,0x3F,0x20,//u85 0x80,0x80,0x80,0x00,0x00,0x80,0x80,0x80,0x00,0x01,0x0E,0x30,0x08,0x06,0x01,0x00,//v86 0x80,0x80,0x00,0x80,0x00,0x80,0x80,0x80,0x0F,0x30,0x0C,0x03,0x0C,0x30,0x0F,0x00,//w87 0x00,0x80,0x80,0x00,0x80,0x80,0x80,0x00,0x00,0x20,0x31,0x2E,0x0E,0x31,0x20,0x00,//x88 0x80,0x80,0x80,0x00,0x00,0x80,0x80,0x80,0x80,0x81,0x8E,0x70,0x18,0x06,0x01,0x00,//y89 0x00,0x80,0x80,0x80,0x80,0x80,0x80,0x00,0x00,0x21,0x30,0x2C,0x22,0x21,0x30,0x00,//z90 0x00,0x00,0x00,0x00,0x80,0x7C,0x02,0x02,0x00,0x00,0x00,0x00,0x00,0x3F,0x40,0x40,//{91 0x00,0x00,0x00,0x00,0xFF,0x00,0x00,0x00,0x00,0x00,0x00,0x00,0xFF,0x00,0x00,0x00,//|92 0x00,0x02,0x02,0x7C,0x80,0x00,0x00,0x00,0x00,0x40,0x40,0x3F,0x00,0x00,0x00,0x00,//}93 0x00,0x06,0x01,0x01,0x02,0x02,0x04,0x04,0x00,0x00,0x00,0x00,0x00,0x00,0x00,0x00,//~94*

*};*

*void LCD\_WrDat(unsigned char dat)*

*{*

*unsigned char i=8; digitalWrite(10, 0); //LCD\_CS=0; digitalWrite(5, 1); //LCD\_DC=1; digitalWrite(14, 0); //LCD\_SCL=0;*

#### *while(i--)*

*{*

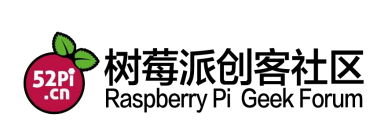

```
if(dat&0x80){digitalWrite(12, 1);} //LCD_SDA=1;
    else{digitalWrite(12, 0);} //LCD_SDA=0;
    digitalWrite(14, 1); //LCD_SCL=1;
    ;;;
    digitalWrite(14, 0); //LCD_SCL=0; 下降沿送走数据
    dat<<=1;
  }
    digitalWrite(10, 1); //LCD_CS=1;
}
void LCD_WrCmd(unsigned char cmd)
{
    unsigned char i=8;
    digitalWrite(10, 0); //LCD_CS=0;
    digitalWrite(5, 0); //LCD_DC=0;
    digitalWrite(14, 0); //LCD_SCL=0;
  while(i--)
  {
    if(cmd&0x80){digitalWrite(12, 1);} //LCD_SDA=1;
    else{digitalWrite(12, 0);} //LCD_SDA=0;
    digitalWrite(14, 1); //LCD_SCL=1;
    ;;;
    digitalWrite(14, 0); //LCD_SCL=0;;
    cmd<<=1;;
  }
    digitalWrite(10, 1); //LCD_CS=1;
}
void LCD_Set_Pos(unsigned char x, unsigned char y)
{
  LCD_WrCmd(0xb0+y);
  LCD_WrCmd(((x&0xf0)>>4)|0x10);
  LCD_WrCmd((x&0x0f)|0x00);
}
void LCD_Fill(unsigned char bmp_dat)
{
    unsigned char y,x;
    for(y=0;y<8;y++)
    {
         LCD_WrCmd(0xb0+y);
         LCD_WrCmd(0x01);
         LCD_WrCmd(0x10);
```
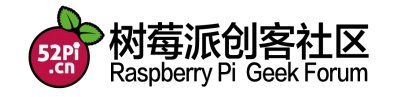

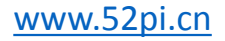

```
for(x=0;x<X_WIDTH;x++)
             LCD_WrDat(bmp_dat);
    }
}
void LCD_CLS(void)
{
    unsigned char y,x;
    for(y=0;y<8;y++)
    {
        LCD_WrCmd(0xb0+y);
        LCD_WrCmd(0x01);
        LCD_WrCmd(0x10);
        for(x=0;x<X_WIDTH;x++)
            LCD_WrDat(0);
    }
}
void LCD_DLY_ms(unsigned int ms)
{
  unsigned int a;
  while(ms)
  {
    a=1335;
    while(a--);
    ms--;
  }
 return;
}
void LCD_Init(void)
{
    digitalWrite(14, 1); //LCD_SCL=1;
    digitalWrite(10, 1); //LCD_CS=1; //预制 SLK 和 CS 为高电平
    digitalWrite(6, 0); //LCD_RST=0;
    delay(50); //LCD_DLY_ms(50);
    digitalWrite(6, 1); //LCD_RST=1;
    //从上电到下面开始初始化要有足够的时间,即等待 RC 复位完毕
  LCD_WrCmd(0xae);//--turn off oled panel
  LCD_WrCmd(0x00);//---set low column address
  LCD_WrCmd(0x10);//---set high column address
  LCD_WrCmd(0x40);//--set start line address Set Mapping RAM Display Start Line (0x00~0x3F)
  LCD_WrCmd(0x81);//--set contrast control register
  LCD_WrCmd(0xcf); // Set SEG Output Current Brightness
```
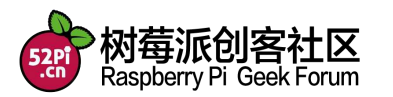

*LCD\_WrCmd(0xa1);//--Set SEG/Column Mapping 0xa0* 左右反置 *0xa1* 正常 *LCD\_WrCmd(0xc8);//Set COM/Row Scan Direction 0xc0* 上下反置 *0xc8* 正常 *LCD\_WrCmd(0xa6);//--set normal display LCD\_WrCmd(0xa8);//--set multiplex ratio(1 to 64) LCD\_WrCmd(0x3f);//--1/64 duty LCD\_WrCmd(0xd3);//-set display offset Shift Mapping RAM Counter (0x00~0x3F) LCD\_WrCmd(0x00);//-not offset LCD\_WrCmd(0xd5);//--set display clock divide ratio/oscillator frequency LCD\_WrCmd(0x80);//--set divide ratio, Set Clock as 100 Frames/Sec LCD\_WrCmd(0xd9);//--set pre-charge period LCD\_WrCmd(0xf1);//Set Pre-Charge as 15 Clocks & Discharge as 1 Clock LCD\_WrCmd(0xda);//--set com pins hardware configuration LCD\_WrCmd(0x12); LCD\_WrCmd(0xdb);//--set vcomh LCD\_WrCmd(0x40);//Set VCOM Deselect Level LCD\_WrCmd(0x20);//-Set Page Addressing Mode (0x00/0x01/0x02) LCD\_WrCmd(0x02);// LCD\_WrCmd(0x8d);//--set Charge Pump enable/disable LCD\_WrCmd(0x14);//--set(0x10) disable LCD\_WrCmd(0xa4);// Disable Entire Display On (0xa4/0xa5) LCD\_WrCmd(0xa6);// Disable Inverse Display On (0xa6/a7) LCD\_WrCmd(0xaf);//--turn on oled panel LCD\_Fill(0x00); //*初始清屏 *LCD\_Set\_Pos(0,0); }*

```
//==============================================================
```
*//*函数名:*LCD\_P6x8Str(unsigned char x,unsigned char y,unsigned char \*p) //*功能描述:写入一组标准 *ASCII* 字符串 *//*参数:显示的位置(*x,y*),*y* 为页范围 *0*~*7*,要显示的字符串 *//*返回:无 *//============================================================== void LCD\_P6x8Str(unsigned char x,unsigned char y,unsigned char ch[])*

```
unsigned char c=0,i=0,j=0;
while (ch[j]!='\0')
{
  c =ch[j]-32;
  if(x>126){x=0;y++;}
  LCD_Set_Pos(x,y);
  for(i=0;i<6;i++)
     LCD_WrDat(F6x8[c][i]);
  x+=6;
```
*{*

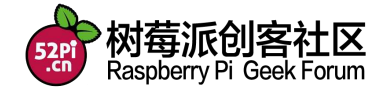

```
j++;
  }
}
//==============================================================
//函数名:LCD_P8x16Str(unsigned char x,unsigned char y,unsigned char *p)
//功能描述:写入一组标准 ASCII 字符串
//参数:显示的位置(x,y),y 为页范围 0~7,要显示的字符串
//返回:无
//==============================================================
void LCD_P8x16Str(unsigned char x,unsigned char y,unsigned char ch[])
{
  unsigned char c=0,i=0,j=0;
  while (ch[j]!='\0')
  {
    c =ch[j]-32;
   if(x>120){x=0;y++;}
   LCD_Set_Pos(x,y);
   for(i=0;i<8;i++)
     LCD_WrDat(F8X16[c*16+i]);
   LCD_Set_Pos(x,y+1);
   for(i=0;i<8;i++)
     LCD_WrDat(F8X16[c*16+i+8]);
   x+=8;
   j++;
  }
}
//==============================================================
//函数名:LCD_P14x16Ch(unsigned char x,unsigned char y,unsigned char N)
//功能描述:输出汉字字符串
//参数:显示的位置(x,y),y 为页范围 0~7,要显示的字符串
//返回:无
//==============================================================
void LCD_P14x16Ch(unsigned char x,unsigned char y,unsigned char N)
{
    unsigned char wm=0,ii = 0;
    unsigned int adder=28*N;
   LCD_Set_Pos(x , y);
   for(wm = 0;wm < 14;wm++)
    {
        LCD_WrDat(F14x16[adder]);
```
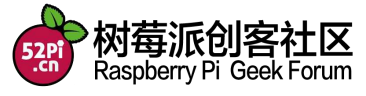

```
adder += 1;
    }
    LCD_Set_Pos(x,y + 1);
    for(wm = 0;wm < 14;wm++)
    {
        LCD_WrDat(F14x16[adder]);
        adder += 1;
    }
}
//==============================================================
//函数名: void Draw_BMP(byte x,byte y)
//功能描述:显示 BMP 图片 128×64
//参数:起始点坐标(x,y),x 的范围 0~127,y 为页的范围 0~7
//返回:无
//==============================================================
void Draw_BMP(byte bmp[])
{
    byte x,y;
    word ii=0;
    for(x=0;x<128;x++)
        for(y=0;y<8;y++)
        {
            LCD_Set_Pos(x,y);
            LCD_WrDat(bmp[ii++]);
            if(ii>=720)
                return;
        }
}
void main(void)
{
  unsigned char i=0;
  wiringPiSetup();
  pinMode(10, OUTPUT);
 pinMode(5, OUTPUT);
 pinMode(14, OUTPUT);
 pinMode(12, OUTPUT);
  pinMode(6, OUTPUT);
```
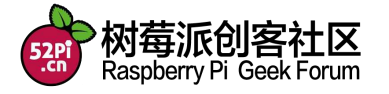

*LCD\_Init(); LCD\_P8x16Str(0,0,"WWW.52pi.net"); LCD\_P6x8Str(0,2,"RaspberryPi 0.96 OLED"); LCD\_P8x16Str(0,4,"admin@52pi.net");*

*}]*

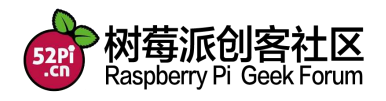